# **DPAT96OS2x**

JLuc FAUBERT

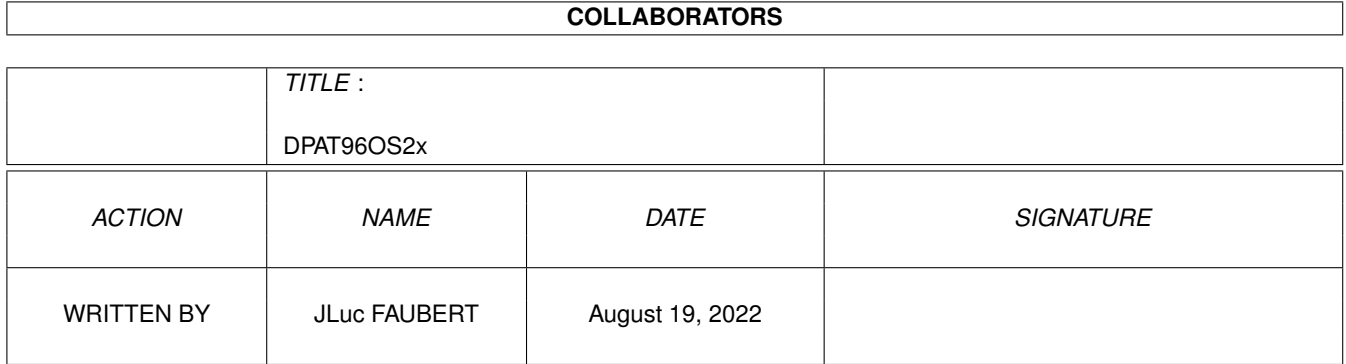

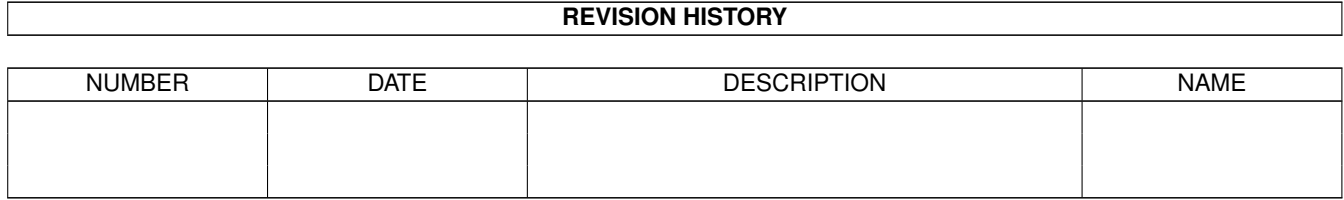

# **Contents**

#### 1 DPAT96OS2x [1](#page-3-0)

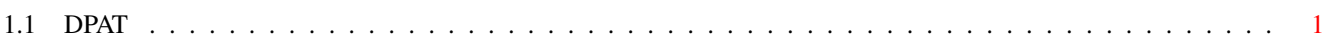

### <span id="page-3-0"></span>**Chapter 1**

## **DPAT96OS2x**

#### <span id="page-3-1"></span>**1.1 DPAT**

C A T A L O G U E D P A T 1 9 9 6 DE 110 A 133

Les DPAT (Domaine Public Amiga Toulouse) sont une collection de disquettes de domaine public dont les programmes ont été créés par des auteurs francophones. Si vous avez écrit un programme et que vous souhaitez le diffuser, faites parvenir à l'adresse du magazine AmigaNews votre programme accompagné de sa documentation en français. Le responsable des collections DPAT et DPAF est Mr Thierry Colin.

;-) Recherche par mot-clé

D P A T 1 1 0 =============================================

DPAT 110/ Malediction v3.01 : Deux fichiers DMS (donc deux disquettes une fois décompactés) pour le premier niveau d'un jeu d'aventure en 3D. Il a été écri en Blitz et en Assembleur. Ceci est donc une version démo (le premier niveau ne vous tiendra pas en haleine plus d'un quart d'heure). L'esthétique de ce proggy est assez réussi, en revanche l'ergonomie est lourde et la zizique rébarbative. En conclusion, l'interface graphique est soignée, les décors (bien qu'intéressant), l'ergonomie et la musique pourraient être améliorés. Pour Amateur, nécessite une machine AGA, Shareware 70FF pour la version complète. Auteur : Sébastien Heeger.

D P A T 1 1 1 =============================================

DPAT 111/ AnimInWindow v0.4 : Un petit programme qui joue une animation dans une fenêtre. Vous pouvez retailler la fenêtre, et faire scroller la partie visible. Les touches F1-F10, permettent de changer la vitesse. La fenêtre est 'app' : vous pouvez faire glisser plusieurs animations sur cette fenêtre et elles seront toutes jouées à la suite... Je dois dir que ce programme a pas mal planté chez moi... Mais comme il a assez bien fonctionné chez un copain... Auteur : Marc Le Douarain.

DPAT 111/ AppReplaceIcon v0.7 : Après avoir sélectionné une icône de remplacement (n'importe laquelle), une App-Icon va apparaître sur l'écran de votre WorkBench. Maintenant vous pouvez faire glisser toutes les icônes dont vous voulez remplacer l'apparence par celle choisie au départ (Vous pouvez tout à fait faire glisser plusieurs icônes à la fois). Auteur : Marc Le Douarain.

DPAT 111/ CardSetForMarryamPic : De nouveaux sons et de nouvelles images (tiré du film les Visiteurs) pour MarryamPic (disponible sur la DPAT 101) Pour installer ce jeu de cartes pour le jeu 'Marryampic', il vous suffit de faire glisser l'icone du tiroir 'LesVisiteurs' sur le tiroir 'CARDS' de Marryampic. Auteur : Marc Le Douarain.

DPAT 111/ DemoBallsWindows : un petit programme avec son source (en Blitz Basic) qui n'a d'autre bute que de vous montrer comment programmer un commodité sous Blitz... Auteur : Marc Le Douarain.

DPAT 111/ LittleSnake : C'est un petit jeu multitâche. Toute la programmation a été réalisée avec le Blitz, Compilé avec Blitz2 version 2.1. Le but du jeu : Vous êtes un serpent et il faut éviter de vous taper la tête contre un mur, ou de vous mordre la queue... Un jeu à utiliser pendant le formatage d'une disquette par exemple... Auteur : Marc Le Douarain.

#### D P A T 1 1 2 =============================================

DPAT 112/ MPLS Patch v1.3 DEMO : ce patch permet à n'importe quelle application (la version de démonstration n'est utilisable qu'avec Brilliance, TrueBrilliance ou DPaint) de charger des images dans des formats qu'elles ne gèrent pas normalement, comme le JPEG, GIF, TARGA, etc... Ainsi, si vous voulez qu'une certaine application puisse gérer un format d'image particulier, il vous suffit de trouver un datatype pouvant gérer ce format, et de l'installer dans votre système. Vous pouvez, par exemple, utiliser MPLS Patch avec des applications telles que : (True)Brilliance (v2.0), DPaint (v4.6), Imagine (très utile pour les textures en JPEG !!!) (v3.0), ADPro s'il vous manque certains loaders  $(v2.5)$ , FinalCopy II  $(vf)$   $(v1.0)$ , FinalWriter  $(v1.0->v3.0)$ , etc... MPLS Patch a été testé avec succès avec les applications ci-dessus, dont les numéros de version figurent entre parenthèses. Ce programme est la mise à jour de la version se trouvant sur la DPAT 98, (nombreuses améliorations) et est Shareware, une participation de 50FF minimum est demandée. Auteur : Olivier Lejardinier.

DPAT 112/ R.D.V. v1.3 : Rendez-vous est un petit utilitaire domestique qui vous permettras de ne plus oublier d'aller chercher les enfants à la gare ou la date de votre rendez-vous chez le dentiste. En plus de cela la version 1.3 permet de connaître les événements historique importants qui se sont déroulés à la date correspondante à la date courante, d'apprendre facilement des langues étrangères et de méditer sur le sens philosophique d'une centaine de proverbes! Tout cela donne un petit aspect "éducatif" à ce logiciel. Auteur : Robert Elisei.

DPAT 112/ ReadRDB v0.2 : mise à jour de la version ce trouvant sur la

DPAT numéro 91. Ce programme vous permet de sauvegarder votre RDB et ensuite de le réinstaller. Gros bug fixé... Auteur : Gérard Cornu.

DPAT 112/ Tower Of Hanoi : Les 'Tours De Hanoï' est un jeu multitâche à utiliser quand vous formater des disquettes, calculer des images, etc... Ce programme a été compilé avec le Blitz2 version 2.1 Auteur : Marc Le Douarain.

D P A T 1 1 3 =============================================

DPAT 113/ En premier lieu, vous trouverez le fichier ASCII de l'index d'AmigaNews.

DPAT 113/ GFX-Lab 24 v1.7 : ce programme est compacté avec LHA. Il s'agit d'un logiciel de traitement d'image du genre des biens connus ADPro, Image FX, Photogenic, etc... Son principal attrait est d'être gratuit ce qui n'est pas franchement négligeable, de plus celui-ci est capable de gérer de la mémoire virtuelle même si votre Amiga ne possède pas de MMU. Il dispose aussi d'un port AREXX, ce qui lui permet d'exécuter des taches répétitive de façon autonome, enfin il dispose d'un grand nombre de fonction de traitement d'image, image qu'il est par ailleurs capable de sauvegarder dans un grand nombre de formats (même s'il ne sait pas encore gérer le BMP). Notons quand même qu'il utilise les fichiers Datatypes du WorkBench. A vrai dire, je l'ai trouvé relativement plus lent que ces congénères commerciaux mais comme je l'ai déjà dit celui est gratuit et a les plus grandes chances d'évoluer de façon notable dans les prochains mois à condition que vous souteniez cet auteur en lui communicant vos impressions. Une bien belle réalisation compatible 3.0 et plus. Auteur : Rodrigo Reyes.

#### D P A T 1 1 4 =============================================

DPAT 114/ Cocktails v1.1 : c'est un programme en écrit en AMOS vous permettant de gérer votre mini-bar et de préparer de merveilleux petits cocktails (je précise que je n'en ai pas goûté un seul...) qui épateront tout vos petits amis. Que dire si ce n'est qu'il est relativement bien présenté et que les recherches peuvent se faire suivant plusieurs axes : ingrédients, noms, etc... Enfin n'oubliez pas de déconnecter certaines commodités si ce programme ne marche pas. J'ai en effet eu des problèmes, car Yak était derrière (mais bon c'est de l'Amos, je n'ai rien contre l'Amos surtout s'il est utilisé de cette façon). Shareware 65FF sont demandés. Auteur : Hervé Dupont.

DPAT 114/ Loto v1.33 : comme dit l'auteur : il s'agit d'un programme destiné à 'influencer le hasard' pour vous donnez une sélection de numéros susceptibles de sortir, lors d'un tirage à la "Loterie Nationale". La réalisation est là aussi sympathique, quant au but, je vous laisse seul juge à vous de voir... Mais comme il paraît que deux français sur trois jouent... Réalisation en Amos. Auteur Hervé Dupont.

D P A T 1 1 5 =============================================

DPAT 115/ En premier lieu, vous trouverez le fichier ASCII de l'index

d'AmigaNews.

DPAT 115/ Budget v3.0 7f : c'est un programme conçu pour vous aidez à gérer vos finances personnelles, il est d'une utilisation particulièrement simple. Une page sur laquelle vous inscrivez de gauche à droite, une Date, un compte ou poste d'imputation (Cpt), un Libellé, puis le montant de l'opération. Si vous faites parti de ces gens qui en ont marre d'être interdit bancaire pour des broutilles et si vous avez le courage de faire vos comptes, alors pourquoi ne pas les faire sur ordinateur et plus précisément sur votre Amiga. L'enregistrement est de 50FF. Auteur : Serge Le Lay.

DPAT 115/ DikoMot v2.04 2f : ce logiciel est destiné aux amateurs de mots croisés et autre jeux de lettres. Il vous permet, à l'aide de masque, de trouver le mot qu'il vous manquait. Le dictionnaire joint (+45000 mots) est un extrait du Littré, datant de 150 ans ne soyez pas surpris que des mots récents d'usage courant n'y figurent pas...! Auteur : Serge Le Lay.

#### D P A T 1 1 6 =============================================

DPAT 116/ Shade : c'est un ensemble d'icônes, de dock et d'images boots. En tout, je crois qu'il y a, à peu près 240 fichiers graphiques. Les icônes sont de types MagicWorkbench à ceci près qu'elles utilisent 32 couleurs, elles sont donc réservées à des WorkBenchs en 64 ou 256 couleurs. C'est sympa de vouloir mettre de la gaieté dans MagicWB mais moi mon 1200 a tendance à ramer lourdement si je lui impose une telle résolution... (je sais Gérard Cornu me dirait de sauter le pas et de courir acheter une carte 68060...). Donc si vous êtes adeptes de MagicWB, et que vous avez au moins un 68030... ceci est pour vous. Quand aux images de Boot, il vous faudra impérativement un convertisseur pour le format PNG, on peut le regretter surtout que cette avalanche de fichiers est distribuée sous forme compacté (avec lha). Ceci reste néanmoins une distribution très sympathique, même si moi j'aime bien l'uniformité (toute relative) de NewIcons, mais pas de polémique... Auteur : Olivier Laviale.

D P A T 1 1 7 =============================================

DPAT 117/ GFlormemdemo : version demo (vous auriez pu vous en douter) d'un jeu programmé en Amos (néanmoins bien réalisé, moi j'ai écri néanmoins ? ). Il appartient à la famille des Simons, vous savez l'ordinateur exécute une séquence de couleur et pis vous devez la répéter. Ben là, c'est pareil sauf que ce ne sont pas des couleurs mais des fleurs qui sont disposées par deux petits lasers sur une immense grille (vraiment immense la grille) et à vous de refaire la séquence. Ce jeu est réalisé de façon quasi irréprochable, (pour de l'Amos c'est à noter, non, je n'ai pas de parti pris, regardez le nombre de programmes Amos qui sont passés dans les DPAT...), la présentation, les graphismes, les bruitages et la zizique sont sympathiques et de bonne qualité. Bon ce n'est peut être pas le jeu du siècle, mais si vous avez réussi à déchiffrer mon ersatz d'explication et que ce type de jeu est votre tasse de thé alors n'hésitez plus, testez le. Cette version est limitée à des séquences de cinq fleurs, la version complète est disponible auprès de l'auteur contre une somme de 40FF. Auteur : Hervé Robin.

DPAT 117/ RaceManager : c'est un petit programme permettant de

maintenir facilement à jour les points des championnats de sport automobile. Race Manager est facilement configurable et permet de gérer plusieurs types de compétitions. Il a été créé pour la Formule 1 et l'Indycar, mais vous pourrez sans problème l'utiliser pour tout autre championnat où les points sont attribués après chaques épreuves. Auteur : Yann Muller.

DPAT 117/ UIKGuide v0.3 : c'est un lecteur de fichiers textes au format AmigaGuide ayant été "powerpackés", c'est à dire compressés grâce à la bibliothèque powerpacker.library de Nico Francois. Il nécessite la version librement distribuable de UIK (l'une d'elle se trouve sur la DPAT 19, je ne sais pas si elle convient.) pour être utilisé depuis le workbench, autrement il ne vous reste plus qu'à l'utiliser comme une commande CLI. Auteur : Damien Naviliat

D P A T 1 1 8 =============================================

DPAT 118/ FileQuest v1.0 : un gestionnaire de fichier d'excellente facture. Il s'ouvre sur son écran ou sur celui du WorkBench, il accepte le Drag & Drop, il est pleinement configurable grâce à une boite à onglet, il dispose en outre de Pop Up menus. Si vous ne souhaitez pas investir dans un Opus, enregistrez vous auprès de cet auteur. Pour 100FF vous recevrez une version enregistrée ce n'est pas volé comparé à d'autres gestionnaires. La Documentation est complète et l'installation (qui se fait à l'aide de l'installer) est remarquable (vérification des versions de biblio., création de répertoires...) en deux mots il ne polluera pas votre disque dur. Auteur : Emmanuel Doguet.

#### D P A T 1 1 9 =============================================

DPAT 119/ IntuiExtend v1.3b : Extension pour Amos Pro au format DMS (le fichier). Cette extension a été codée dans le but de rendre 'AP' (AmosPro.), plus... Amiga. Les commandes et fonctions de cette extension traitent un domaine très large dont voici la liste : Les Graphismes en 3d, Les gadgets, Les fonctions graphiques, Les Menus, La Librairie PowerPacker, Les Fonctions des écrans, Les fonctions des fenêtres, Le système, Vidéo et mode graphique, Le texte, L'utilisation des lecteurs et d'autres... Très belle documentation au format Amiga Guide et ASCII. Cette extension est Shareware, 70FF sont demandés. Auteur : Philippe Cierp.

#### D P A T 1 2 0 =============================================

DPAT 120/ MPLS\_Patch v1.4 demo : Ce patch système permet (dans sa version complète) à n'importe quelle application de charger des formats d'images tels que le GIF, JPEG, TARGA, etc... si votre système en possède le datatype. Vous pouvez par exemple utiliser MPLS Patch avec des programmes tels que : (True)Brilliance, DPaint, Imagine, FinalCopy II, FinalWriter, etc... Pour fonctionner, ce programme nécessite obligatoirement : AmigaDOS 3.0 ou supérieur, des datatypes pouvant gérer des formats d'images, la ReqTools librairie v38 ou supérieur. Pour pouvoir utiliser la version de démonstration de MPLS Patch vous devez posséder l'un des programmes suivants : (True)Brilliance, DPaint, cette version de MPLS Patch n'est pas configurable, se désactivera au bout d'un certain temps et affichera une requête vous demandant de vous enregistrer. Vous l'aurez

compris, c'est un Shareware : 60FF sont demandés. Auteur : Olivier Lejardinier.

#### D P A T 1 2 1 =============================================

DPAT 121/ Takari v1.0b : c'est un programme AMOS proposant trois jeux (six dans la version complète), accessibles à partir de la page de présentation en cliquant sur certaines parties du dessin. Le jeu des champignons est un jeu de logique, que tout le monde connaît sous le nom de Master Mind, deux à deux est un jeu de mémoire se jouant avec des cartes, dont deux ont le même dessin, le jeu des fleurs est un jeu de mémoire également, il s'agit de reconstituer une suite qui grandit à chaque fois un peu plus . De ce fait, c'est également un jeu d'attention et de patience. C'est un Shareware, 70FF demandé. En conclusion, c'est assez sympa, les graphismes très simples sont agréables. Auteur : Yann Lohier.

#### D P A T 1 2 2 =============================================

DPAT 122/ Shade icon1 : 215 Icônes 'Shade' pour EGS, MUI, Envoy... Shade Icons #1 est donc un ensemble d'Icônes utilisant 38 couleurs. Les 8 premières sont celles de MagicWB. Bien qu'elles soient très colorées, ces icônes adoptent toutes un très bel aspect. Elles sont taillées par type. (Prefs, App-Icons, Tools, EGS, Envoy...). Des images gabarit sont inclusent pour tous les types de fichiers. Réservé aux Amigas disposant d'un Workbench d'au minimum 64 couleurs. Auteur : Olivier Laviale.

#### D P A T 1 2 3 =============================================

DPAT 123/ Stick&Bounce : Une évolution d'un jeu qui rappellera des souvenirs aux vétérans de ma génération... Les joueurs ont chacun une raquette qui se dirige de haut en bas à l'aide du joystick et doivent rattraper une balle rebondissant sur le haut et le bas de l'écran (et à droite pour le mode entraînement). Le but du jeu est très simple : rattraper cette balle sachant qu'une balle perdue fait marquer 1 point à l'adversaire. Bien-entendu, pour compliquer la chose une goutte tombe régulièrement du haut de l'écran, si la balle la percute, des obstacles apparaitront à l'écran. Ceci est une version démo, vous êtes limité à 1 ou 2 minutes de jeu. La version complète est disponible auprès de l'auteur contre la somme de 50FF. Auteur : Hervé Robin.

D P A T 1 2 4 =============================================

DPAT 124/ MagicDock : MagicDock est une nouvelle norme de dock-anim aux couleurs de MagicWB. Leur taille est de 32x30 pixels et sont animés par deux images. Auteur : Eric Gérard.

D P A T 1 2 5 =============================================

DPAT 125/ Cocktails v1.21a : Mise à jour de la version 1.11 se trouvant sur la DPAT 114. Ce programme est destiné à aider le "barman" à trouver les cocktails qu'il va pouvoir faire avec ce qu'il a en sa possession. En deux mots, vous renseignez le programme en indiquant la liste des ingrédients

dont vous disposez. Partant de là, le logiciel vous donne la liste et les recettes des cocktails réalisables dans votre bar. Programme écrit en AMOS. Cette version est limitée à 50 cocktails et 140 ingrédients. Ce programme est un Shareware, 65FF étant demandé. Auteur: Hervé Dupont.

DPAT 125/ LogicMind : Programme écrit en langage E. Les règles sont celles du Mastermind. Il s'agit de trouver une combinaison de cinq couleurs parmi neuf (le trou étant considéré comme une couleur). Toutes les combinaisons sont permises. Une couleur trouvée à sa bonne place est signalée par un petit pion noir à droite de la combinaison. Une couleur trouvée mais mal placée est signalée par un petit pion blanc. Auteur: Didier Ast.

DPAT 125/ Memory : Les règles du jeu sont bien connues. Après avoir cliqué, 'MELANGE',on trouve les couples d'images qui sont identiques. 'JEU SEUL' ou 'JEU A DEUX' pour jouer seul ou à deux. Les images et la musique sont modifiables à volonté. Auteur: Didier Ast.

#### D P A T 1 2 6 =============================================

DPAT 126/ Shade 2.0 : Mise à jour de la version se trouvant sur la DPAT 122. Mais encore ? Bon, ben voilà, z'allons y: Shade Icons est un ensemble d'icônes crées pour que tout le monde en profite. Ceci est donc la seconde édition de la collection Shade. Cet ensemble contient des icônes, des Images de fond, des fonts ainsi que des Pointeurs. Toutes les icônes incluent les 8 couleurs de MagicWB 2.0, donc pas de problème pour les utilisateurs de MagicWB. Par contre, elles utilisent aussi plus de couleur (une quarantaine). Quoi de neuf? De gros tiroirs au lieu de ceux de MagicWB, un gabarit particulier pour les icônes Internet, l'image Shade Preview qui illustre bien la collection Shade, une mise à jour de certaines icônes. en particulier celles qui utilisaient des moniteurs, et quelques autres, 18 images à utiliser dans vos fenêtres et dans vos applications MUI, 7 pointeurs, 4 Fontes. Quoi de génial? 240 icônes, des images pour les Gabarits et la Palette, une image de démonstration, des Images, des Pointeurs, des Fontes, correction d'erreurs d'anciennes icônes. Toutes les icônes ressembles moins à MagicWB ou à NewIcons. La seule chose en commun avec MagicWB, ce sont les huit premières couleurs et la taille de certaines icônes (Commodités, Outils, Préfs), les icônes sont plus colorées, mais aussi plus belles. Vous pouvez changer les couleurs de votre WB comme vous le voulez (à l'exception des quatre premières couleurs. Désolé...), vous pouvez changer les couleurs de votre pointeur comme vous le voulez. Attention, pour visualiser correctement mes icônes, vous avez besoin d'un écran de 64 couleurs. Fichier compacté avec LHA. Auteur: Olivier Laviale.

#### D P A T 1 2 7 =============================================

DPAT 127/ BigNum.library v37.10 : Une library 68020, qui permet de travailler avec des nombres de plus de 4000 chiffres. Les Autodocs sont en cours de réalisation, mais un fichier texte est disponible. Les calculs suivants sont intégrés: la racine carrée, le PGCD et trois teste de primalité. Nécessite le Kick 2.0 et un 68020. ShareWare 50FF. Fichier compacté avec LHA. Auteur: Brice Allenbrand.

DPAT 127/ CalcE&PI : Deux petits programmes permettant de calculer e et PI avec autant de décimales que le permet votre imagination ou, à défaut,

de la mémoire de votre machine. Les sources sont inclues. Auteur: Brice Allenbrand.

DPAT 127/ M2I v5.51 : Une alternative à ToolManager, avec beaucoup plus de possibilités, une taille réduite due au code 100% assembleur. Vous énumérer toutes ses possibilités prendrait beaucoup trop de pages. Code 68020, support ARexx, User-friendly, Kick 3.0. ShareWare 50FF. Auteur: Thomas Pimmel.

DPAT 127/ MagicCountry : Cette archive contient plusieurs icônes MagicWB: AmigaGuide, Doc, Tiroir, Install, Readme. Chaque icône a un drapeau représentant un pays: Dansk, Deutsh, English, Español, Français, Italiano, Nederlands, Norsk, Polski, Português, Swenska. Elle est donc destiné aux développeurs souhaitant agrémenter leurs localisations et leurs installations. Auteur: Eric Gérard.

DPAT 127/ MWBAminet : Cette archive est destinée aux utilisateurs tournant avec un MagicWorkbench entrelacé ou non. Il y a deux modèles pour les coffrets Aminet, des icônes jusqu'au N\textdegree{}12 et pour le coffret n\ ← textdegree{}3. Auteur: Eric Gerard.

DPAT 127/ Pandemonium v1.17 : Un programme que je n'avais pas introduit il y a quelques temps dans les DPAT et que je mets maintenant avec un très grand plaisir (suite à une modification de l'auteur). Ce programme est une aide de jeu pour les MD de jeu de rôles de styles médiévaux. Indispensable à tout MD disposant d'un Amiga avec 1.5MO et d'un kickstart 2.0 ou plus, CardWare. Superbe mais, peut être, faudrait-il y intégrer une charte Angoumoise... Auteur: Brice Allenbrand.

DPAT 127/ PCD v2.0 : Un convertisseur PhotoCD vers l'IFF24. L'utilisateur choisit un répertoire contenant des photos CD, et le programme crée un index, le choix des images se faisant ensuite à la souris. Version shell pour 2.0, graphique pour 3.0 et plus. Auteur: Brice Allenbrand.

DPAT 127/ Shining v3.04 : Ce prog donne l'heure de lever et de coucher du soleil pour la France métropolitaine, le saint du jour et enfin, grâce à un fichier annexe, vous rappelle les dates importantes (anniversaires...). Le passage heure d'été, heure d'hiver est automatiquement géré. Kickstart 2.0, CardWare. Auteur: Brice Allenbrand.

DPAT 127/ SurveyMem v3.07 : Mise à jour de la version se trouvant sur la DPAT 109. C'est un afficheur de mémoire. Mémoire Fast, Chip, les "largest block", la date et l'heure. Sans oublier une petite fonction vous permettant de vérifier qu'un programme vous restitue bien son ex-mémoire. Surveymem est outrageusement configurable, la configuration se faisant à l'aide d'un programme de prefs. Il permet aussi de "flusher" les bibliothèques un peu quand vous voulez ou à intervalle précis. Essayer le. Compatible du 2.0 au 3.0. Ce programme est Giftware. Auteur: Nasr Alexis.

D P A T 1 2 8 =============================================

DPAT 128/ Dico020 v1.02 : Il vous permet de faire des recherches orthographiques ou bien d'anagrammes dans le dictionnaire (plus de 60000 mots inclus). Les caractères \* et ? sont reconnus et traités. KickStart 2.0 et +, 68020 et disque dur sont indispensables. ShareWare 50FF demandés. Auteur: Brice Allenbrand.

DPAT 128/ Petit joueur v2.0 : Mise à jour se trouvant sur la DPAT 109. Il s'agit d'un tout petit player de modules ProTracker. Il prend très peu d'espace mémoire et dispose d'une interface graphique. Auteur: David Béryl.

D P A T 1 2 9 =============================================

DPAT 129/ AMIGHP v2a : Un compilateur RPL->ASM48! L'auteur (là, j'en suis sûr) nous livre ses commentaires: AMIGHP n'est pas la panacée et j'en convient, il a néanmoins le mérite de permettre au débutant en assembleur de mieux comprendre comment gérer des variables, faire des boucles imbriquées,... etc. Quelques points techniques à son propos: Strict ANSI, Recompilable sur toute plateforme, Includes asm SATURN, En français dans le texte!, Tourne sur tous les AmigaOS, Peut être arrêté par CTRL-C!. Auteur: Frédéric Leger.

DPAT 129/ MPLS Patch v1.85 : Mise à jour de la version se trouvant sur la DPAT 120. Ce patch système permet (en version complète) à n'importe quelle application de charger des formats d'images tels que le GIF, JPEG, TARGA, etc... si votre système en possède le datatype. Vous pouvez par exemple utiliser MPLS Patch avec des programmes tels que: (True)Brilliance, DPaint, Imagine, FinalCopy II, FinalWriter, etc... Pour fonctionner, ce programme nécessite obligatoirement: AmigaDOS 3.0 ou supérieur, des datatypes pouvant gérer des formats d'images, la ReqTools librairie v38 ou supérieur. Pour pouvoir utiliser la version de démonstration de MPLS Patch vous devez posséder l'un des programmes suivants : (True)Brilliance, DPaint. Cette version de MPLS Patch se désactivera au bout d'un certain temps et affichera une requête vous demandant de vous enregistrer. Vous l'aurez compris, c'est un Shareware: 70FF sont demandés. Notez que la version complète demande MUI. Auteur: Olivier Lejardinier.

D P A T 1 3 0 =============================================

DPAT 130/ Shade Icons #3 part 1 : C'est une collection Icons, Fonds Fontes... 714 Icônes, 18 Fonds, 4 Fontes, Les Icônes utilisent 40 couleurs, Nouvelle taille, Meilleure palette, Un meilleur aspect pour toute résolution, Les 8 premières couleurs sont celles de MagicWB (un peu modifiées). Les Icônes sont très colorées et adoptent AUSSI un très bel aspect. Les Icônes sont taillées par type. (Prefs, App-Icons, Outils, EGS, Envoy, Internet...), une Image de Gebarits est disponible pour tout type de fichier, L'image de démonstration n'est plus un simple grab..., Documentation au format AmigaGuide mais aussi HTML disponible en anglais et français. Auteur: Olivier Laviale.

D P A T 1 3 1 =============================================

DPAT 131/ Shade Icons #3 part 2 : La suite de la première partie, celle ci contient les icônes. Auteur: Olivier Laviale.

D P A T 1 3 2 =============================================

DPAT 132/ MWBGoldED v1.0 : Ce fichier est au format LHA. Cette archive contient de nombreuses icônes et dock-anims pour GoldED 4 mais elles peuvent être utilisées avec GoldED 3. Cette archive est E-Mail-Ware. Si vous aimez ces icônes et les utilisez régulièrement, vous êtes alors obligé d'envoyer un E-Mail à l'auteur (si vous le pouvez). AUTEUR: Eric Gérard.

DPAT 132/ MWBTC v1.0 : Ce fichier est au format LHA. Cette archive contient deux jeux d'icônes et dock-anims pour TimeConnect. Cette archive est E-Mail-Ware. Si vous aimez ces icônes et les utilisez régulièrement, vous êtes alors obligé d'envoyer un E-Mail à l'auteur (si vous le pouvez). AUTEUR: Eric Gérard.

#### D P A T 1 3 3 =============================================

DPAT 133/ AMITEL v3.0 : C'est un programme d'émulation pour la norme Vidéotex CEPT2 utilisée sur le réseau Télétel Français et par de nombreux Serveurs RTC et pour la norme Vidéotex CEPT3 utilisé sur le réseau Prestel Anglais. La principale originalité de cet émulateur réside dans le fait qu'il émule les principales fonctionnalités d'un Minitel dans une fenêtre en utilisant la graphics.library afin d'améliorer l'interface graphique (respect des couleurs d'origines du Workbench) et la rapidité d'émulation (3,5 fois plus rapide que les précédentes versions). AmiTEL est écrit entièrement en assembleur et l'interface utilisateur a été réalisée avec GadToolsBox 2.0c. Les jeux de caractères ont été intégrés au fichier exécutable avec FontAsm v1.02. L'émulateur doit fonctionner parfaitement sur toutes les configurations équipées d'un Kickstart 2.04 ou supérieur. Le programme a été écrit et testé sur un Amiga 1200/030 (3.1) et testé sur Amiga 500/500+ (2.04) et Amiga 2000/030 (2.1). De nombreuses améliorations depuis la précédente version. CECI EST UNE VERSION DEMO fortement limité. Shareware: 100FF. AUTEUR: Pascal Grange.

DPAT 133/ MUIBanque v1.10 : MUIBanque est un gestionnaire de comptes bancaires utilisant MUI avec tous ce qu'il faut là ou il faut. Shareware: 40FF. Auteur: David Presle.

DPAT 133/ MWBenvWWW v1.0 : Cette archive contient toutes les icônes pour l'environnement HTML de GoldED, toutes dans le style MagicWB. Il y a quatre styles : Brown, Graden, NoGraden et XEN. Cette archive est E-Mail-Ware. Si vous aimez ces icônes et les utilisez régulièrement, vous êtes alors obligé d'envoyer un E-Mail à l'auteur (si vous le pouvez). AUTEUR: Eric Gérard.

DPAT 133/ Shining v3.08 : C'est une commande qui donne l'heure de lever et de coucher duTEXT?rsoleil à la date d'aujourd'hui ou de demain (soyons exigeant). Une horloge interne est nécessaire. Sans elle, Shining est inutile. Il vous affiche également les fêtes, il est possible d'intégrer un fichier contenant les dates de naissance, il est possible de convertir les résultats affichés au format DOS et les phases de la Lune sont données. Auteur: Brice Allenbrand.

D P A F 6 =================================================

DPAF 6/ AVM : Documentation de la version 1.42 d'AVM. La version du

programme est semble-t-il une 2.10. La doc ne correspond donc plus tout à fait mais elle pourra vous aider à manipuler ce programme et pis, si vous êtes gentil avec Luc, il se fera certainement un plaisir de vous passer une doc un peu plus à jour, n'est-ce pas? Ce programme vous permet d'utiliser votre modem "voice-capable" (Zyxel, Dolphin ou LineLink ou encore les modems basés sur des Chip Rocwell) et GPFax, TrapFax ou EFax inclus ici même pour obtenir:

- Un répondeur téléphonique comportant 3 boîtes aux lettres. Ces 3 boîtes sont actuellement appelées Anonymus, Al et Dory. Vous pouvez changer leur nom. Lisez les instructions du Call Notifier pour savoir comment le faire.

- Une simple répondeur téléphonique si vous ne désirez pas avoir de boîtes à lettres. Dans ce cas, seule la boîte anonymus est active.

- La capacité de recevoir des messages vocaux, Fax et Data, le tout sur une seule ligne. A l'heure qu'il est, seul GPFax, TrapFax & EFax sont supportés. Au moyen d'Arexx vous pouvez utiliser d'autres soft de Fax. Jusqu'à nouvel ordre, seul AXsh (un soft de BBS non standard mais DP) est supporté pour recevoir les appels DATA. Tout ce que vous avez à faire est d'installer AXsh.

- La possibilité d'avoir accès aux messages à distance en utilisant un téléphone à fréquence vocale. Des informations au sujet des messages tel que l'heure, ou la date, ou un numéro laissé par l'appelant, ou encore, le numéro de téléphone capturé à l'aide du Caller-Id si disponible sur votre réseau.

- Réponse silencieuse: si vous décrochez le combiné avant que le programme ne le fasse, avm pourra éventuellement décrocher lui aussi et écouter la conversation. En appuyant sur la touche appropriée de votre téléphone vous pouvez demander à AVM de démarrer le Fax ou d'enregistrer la conversation.

- Enregistrer une conversation: vous pouvez utiliser cette option pour enregistrer une conversation importante. Ceci est fort utile lorsque vous effectuez une commande via le téléphone. Attention, vous devez informer votre interlocuteur de cette opération d'enregistrement.

- Enregistrement à distance: Vous pouvez enregistrer à distance un message personnel d'accueil pour chaque répondeur. De plus, certains messages vocaux pour appel en différé peuvent être enregistrés à distance.

- Accueil multiple: vous pouvez accueillir les interlocuteurs de façon différente selon le jour, l'heure, au hasard,... De plus, vous pouvez enregistrer ces messages à distance.

Traduction: Luc Gibert, Auteur: Al Villarica.